# Significant Figures

Ck12 Science

Say Thanks to the Authors Click http://www.ck12.org/saythanks (No sign in required)

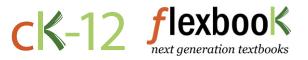

To access a customizable version of this book, as well as other interactive content, visit www.ck12.org

CK-12 Foundation is a non-profit organization with a mission to reduce the cost of textbook materials for the K-12 market both in the U.S. and worldwide. Using an open-content, web-based collaborative model termed the **FlexBook**®, CK-12 intends to pioneer the generation and distribution of high-quality educational content that will serve both as core text as well as provide an adaptive environment for learning, powered through the **FlexBook Platform**®.

Copyright © 2013 CK-12 Foundation, www.ck12.org

The names "CK-12" and "CK12" and associated logos and the terms "**FlexBook**®" and "**FlexBook Platform**®" (collectively "CK-12 Marks") are trademarks and service marks of CK-12 Foundation and are protected by federal, state, and international laws.

Any form of reproduction of this book in any format or medium, in whole or in sections must include the referral attribution link **http://www.ck12.org/saythanks** (placed in a visible location) in addition to the following terms.

Except as otherwise noted, all CK-12 Content (including CK-12 Curriculum Material) is made available to Users in accordance with the Creative Commons Attribution-Non-Commercial 3.0 Unported (CC BY-NC 3.0) License (http://creativecommons.org/licenses/by-nc/3.0/), as amended and updated by Creative Commons from time to time (the "CC License"), which is incorporated herein by this reference.

Complete terms can be found at http://www.ck12.org/terms.

Printed: September 12, 2013

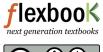

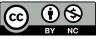

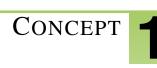

# **Significant Figures**

- Define significant figures.
- Use significant figure rules to express numerical values correctly.

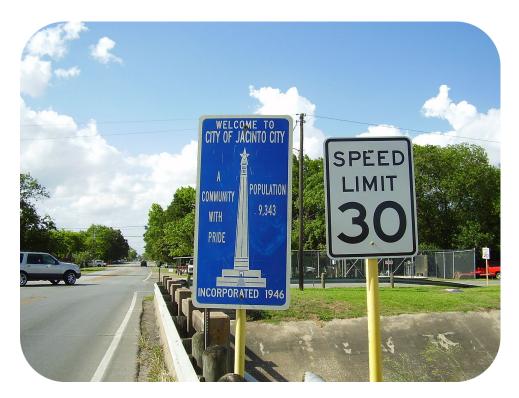

## How fast do you drive?

As you enter the town of Jacinto City, Texas, the sign below tells you that the speed limit is 30 miles per hour. But what if you happen to be driving 31 miles an hour? Are you in trouble? Probably not, because there is a certain amount of leeway built into enforcing the regulation. Most speedometers do not measure the vehicle speed very accurately and could easily be off by a mile or so (on the other hand, radar measurements are much more accurate). So, a couple of miles/hour difference won't matter that much. Just don't try to stretch the limits any further unless you want a traffic ticket.

## **Significant Figures**

The **significant figures** in a measurement consist of all the certain digits in that measurement plus one uncertain or estimated digit. In the ruler illustration below, the bottom ruler gave a length with 2 significant figures, while the top ruler gave a length with 3 significant figures. In a correctly reported measurement, the final digit is significant but not certain. Insignificant digits are not reported. With either ruler, it would not be possible to report the length as 2.553 cm as there is no possible way that the thousandths digit could be estimated. The 3 is not significant and would not be reported.

When you look at a reported measurement, it is necessary to be able to count the number of significant figures. The table below details the rules for determining the number of significant figures in a reported measurement. For the examples in **Table 1.1**, assume that the quantities are correctly reported values of a measured quantity.

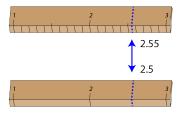

# FIGURE 1.1

Measurement with two different rulers.

# TABLE 1.1: Significant Figure Rules

| Rule                                                       | Examples                                   |
|------------------------------------------------------------|--------------------------------------------|
| 1. All nonzero digits in a measurement are significant     | A. 237 has three significant figures.      |
|                                                            | B. 1.897 has four significant figures.     |
| 2. Zeros that appear between other nonzero digits are      | A. 39,004 has five significant figures.    |
| always significant.                                        | B. 5.02 has three significant figures      |
| 3. Zeros that appear in front of all of the nonzero digits | A. 0.008 has one significant figure.       |
| are called left-end zeros. Left-end zeros are never        | B. 0.000416 has three significant figures. |
| significant                                                |                                            |
| 4. Zeros that appear after all nonzero digits are called   | A. 140 has two significant figures.        |
| right-end zeros. Right-end zeros in a number that lacks    | B. 75,210 has four significant figures.    |
| a decimal point are not significant.                       |                                            |
| 5. Right-end zeros in a number with a decimal point are    | A. 620.0 has four significant figures.     |
| significant. This is true whether the zeros occur before   | B. 19.000 has five significant figures     |
| or after the decimal point.                                |                                            |

It needs to be emphasized that to say a certain digit is not significant does not mean that it is not important or can be left out. Though the zero in a measurement of 140 may not be significant, the value cannot simply be reported as 14. An insignificant zero functions as a placeholder for the decimal point. When numbers are written in scientific notation, this becomes more apparent. The measurement 140 can be written as  $1.4 \times 10^2$  with two significant figures in the coefficient. For a number with left-end zeros, such as 0.000416, it can be written as  $4.16 \times 10^{-4}$  with 3 significant figures. In some cases, scientific notation is the only way to correctly indicate the correct number of significant figures. In order to report a value of 15,000,000 with four significant figures, it would need to be written as  $1.500 \times 10^7$ . The right-end zeros after the 5 are significant. The original number of 15,000,000 only has two significant figures.

## Summary

- Significant figures give an indication of the certainty of a measurement.
- Rules allow decisions to be made about how many digits to use in any given situation.

## Practice

Take a quiz at the link below:

http://www.sciencegeek.net/APchemistry/APtaters/sigfigs.htm

## Review

- 1. What does a significant figure tell us?
- 2. What is a left-end zero?
- 3. What is a right-end zero?
- $^2$  4. What does an insignificant zero do?

# References

- 1. User:WhisperToMe/Wikimedia Commons. http://commons.wikimedia.org/wiki/File:JacintoCitySignJacintoCity/yTexas.JPG. Public Domain
- 2. CK-12 Foundation Christopher Auyeung. . CC-BY-NC-SA 3.0